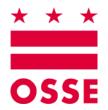

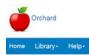

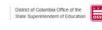

# Orchard

# **Child and Adult Care Food Programs**

# Supplement 2

# **Completing the Adult Day Care (ADC) Application**

Version 1.0

August 2017

# **Table of Contents**

| 1. | Sum  | nmary                                                  | 3  |
|----|------|--------------------------------------------------------|----|
| 2. | Usir | ng the Orchard CACFP Supplemental Documents            | 3  |
| 3. | Con  | npleting the Adult Day Care (ADC) Application          | 3  |
|    | Α.   | General Information Tab                                | 4  |
|    |      | Application Types                                      | 4  |
|    |      | Contact Information                                    | 4  |
|    |      | Contacts and Addresses                                 | 5  |
|    |      | Claim Contacts                                         | 5  |
|    |      | Public Notification                                    | 7  |
|    | В.   | Site Management Tab                                    | 10 |
|    |      | Uploading the CACFP SIF File                           | 10 |
|    |      | Reviewing the SIF File Details                         | 12 |
|    |      | State Agency Site Approvals                            | 15 |
|    | C.   | Financial Information Tab                              | 16 |
|    | D.   | Application Tab                                        | 18 |
|    |      | Program Selection                                      | 18 |
|    |      | CACFP Site Operation                                   |    |
|    |      | Program Contact                                        | 18 |
|    |      | Board Members                                          | 18 |
|    |      | Organization Certification Statements                  |    |
|    |      | Policy Statement Confirmation                          | 20 |
|    |      | Civil Rights Affirmation                               | 20 |
|    |      | Pre-Approval and Monitoring                            |    |
|    |      | Forms & Uploads                                        |    |
|    |      | State Agency Application Approvals                     | 24 |
|    | E.   | ADC Application Submission – Confirming the Submission | 24 |
|    |      | Applications Summary Statuses                          | 25 |

# 1. Summary

The Orchard system is designed to automate application processing for school and day care meal programs sanctioned by the Office of the State Superintendent of Education (OSSE) Division of Health & Wellness (DHW). LEAs, schools, and sponsors renew their existing applications or apply for new programs through Orchard. Approved programs will be available to all the sites they manage. This User Manual will guide sponsors through the application process for the **Child and Adult Care Food Programs (CACFP)** listed below. Some of these programs will be stand alone and some will be combined into main and sub-programs depending on the sponsor(s) submitting the application.

- Independent Center (IC)
- Sponsor of Centers (SOC) See Supplement 1 Completing the SOC Application
- Adult Day Care (ADC) See Supplement 2 Completing the ADC Application
- Family Day Care Homes (FDCH) See Supplement 3 Completing the FDCH Application

# 2. Using the Orchard CACFP Supplemental Documents

Users are requested to refer to the complete **Independent Center** manual Sections 2-4 for information on Orchard logins and passwords, menu options, CACFP Glossary of Terms, program selection, navigation, and application statuses.

Users are requested to refer to the complete **Independent Center** manual Sections 6-10 for information on the site approval process, recalling an application after submission, reviewing the ratified contract and viewing the Site Information Template (SIF).

# 3. Completing the Adult Day Care (ADC) Application

| Orchard                               |                   |                                                                                                    |                                |         |   |                   |   |                    |   |              |         |               |       |                 |       |                 |           |       | Numbia Office of the<br>Intendent of Educa |     |
|---------------------------------------|-------------------|----------------------------------------------------------------------------------------------------|--------------------------------|---------|---|-------------------|---|--------------------|---|--------------|---------|---------------|-------|-----------------|-------|-----------------|-----------|-------|--------------------------------------------|-----|
| Library                               | - N               | utrition Manag                                                                                                    | ement-                         | Help-   |   |                   |   |                    |   |              |         |               |       |                 |       |                 | User : D  | Denis | e Horsford                                 | Log |
| Nutrition Manageme                    | nt Agre           | ements Application                                                                                                    | ons                            |         |   |                   |   |                    |   |              |         |               |       |                 |       |                 |           |       |                                            |     |
| ashboard                              |                   |                                                                                                    |                                |         |   |                   |   |                    |   |              |         |               |       |                 |       |                 |           |       |                                            |     |
| Program Year :                        |                   | Al 💟                                                                                                    | Apply                          | Filter  | c | ear Filler        |   |                    |   |              |         |               |       |                 |       |                 |           |       |                                            |     |
| Applications St                       | ummary            |                                                                                                    |                                |         |   |                   |   |                    |   |              |         |               |       |                 |       |                 |           |       |                                            |     |
| Click the Greate     Click the Applic | Application ID in | board list applications to<br>be button to start an applications to<br>ik to access the correspondent to view correspondent | plication.<br>ponding applicat | ion     |   | the State Agency. |   |                    |   |              |         |               |       |                 |       |                 |           |       |                                            |     |
| Application ID                        | ÷ I               | Program Year                                                                                                    | ~ Progr                        | am Name |   | Sub Programs      | 1 | Application Status | × | Created Date | . *     | Modified Date | ÷     | Modified By     | ~ Rat | tified Contract | <br>Print | v     | Approval Letter                            |     |
| AD17181308                            | 2                 | 017/2018                                                                                                    | ADC                            |         |   |                   |   | Draft              |   | 8/18/2017    | 6.51 AM | 8/18/2017 6:5 | 51 AM | Denise Horsford |       |                 |           |       |                                            |     |
| SC17181303                            | 12                | 017/2018                                                                                                    | SOC                            |         |   | DCH               |   | Draft              |   | 8/15/2017    |         |               |       | Denise Horsford |       |                 |           |       |                                            |     |

Click on the **Application ID** hyperlink to begin the application process.

# A. General Information Tab

| Orchard                                                               | Application ID: AD17181508     Status: Dirat |
|-----------------------------------------------------------------------|----------------------------------------------|
| Home Library- Nutrition Management- Help-                             | User : Denise Horsford Logoff                |
| General Information Site Management Financial Information Application |                                              |

Note: Changes to Sponsor Information in Orchard will not update the authoritative data source until the application is submitted.

# **Application Types**

Verify the **Application Types** information is correct.

| Application Types                                       |  |
|---------------------------------------------------------|--|
| These are the sub programs choosen for the application. |  |
| ADC                                                     |  |

# **Contact Information**

If an existing CACFP application was created, the Orchard system will remember the information entered. Editing is available for all prepopulated information.

1. Update the **Contact Information**. This is the main contact name and number for this Sponsor/SFA.

| Contact Information     | on                                 |                                           |                                                |                        |                 |       |           |                    | ?     |
|-------------------------|------------------------------------|-------------------------------------------|------------------------------------------------|------------------------|-----------------|-------|-----------|--------------------|-------|
| Enter the name of the p | nimary contact for this organizati | ion. Click <u>DUNS</u> and <u>SAMS</u> if | additional information or clarification is nee | ded when entering thes | e field values. |       |           |                    |       |
| First Name *            | Last Name *                        | Title "                                   | Phone Number *                                 | Extension              | Fax             | Email | DUNS *    | SAMS Expiration Da | ite " |
| Linda                   | Callahan                           | President                                 | (201) 222-1111                                 |                        | (202) 526-1504  |       | 123456789 | 12/30/2017         |       |

2. Ensure the DUNS number is nine digits. If not the system will error:

| DUNS*  |   | SAMS Expiration Date *  |
|--------|---|-------------------------|
| 444444 | 4 | ① DUNS number should be |
| L      | _ | nine characters         |

3. Ensure the SAMs expiration date is in the future. Orchard will prohibit date entries less than today's date.

# **Contacts and Addresses**

Enter the contact names for the types listed in the table. Several validation errors may appear if you do not enter a correct, zip code, phone number, fax number and email address.

| Туре                   | First Name | Last Name | Title     | Address Line 1 *          | City *         | State * | Zip Code * | Ward | Phone Number * | Extension | Fax            | Email | Mail Code |
|------------------------|------------|-----------|-----------|---------------------------|----------------|---------|------------|------|----------------|-----------|----------------|-------|-----------|
| hysical                | linda      | callahan  | President | 415 MICHIGAN AVENUE<br>NE | WASHINGTON     | DC      | 20017      | 3    | (202) 111-2222 |           | (202) 526-1504 |       |           |
| /9                     | eddie      | callahan  | vice pres | 415 Michigan Ave. NE      | Washington, DC | DC      | 20017      |      | (202) 111-2222 |           | (202) 526-1504 |       |           |
| tailing                | mitte      | callahan  | secretary | 415 MICHIGAN AVENUE<br>NE | WASHINGTON     | DC      | 20017      | 5    | (202) 111-2222 |           | (202) 526-1504 |       |           |
| taster<br>upplier List | eddie      | callahan  | treasurer | 415 Michigan Ave. NE      | Washington, DC | DC      | 20017      |      | (202) 111-2222 |           | (202) 526-1504 |       |           |
| Payment 4              | eddie      | callahan  | owner     | 123 4th street            | Washington     | DC      | 20002      |      | (202) 111-2222 |           | (202) 111-2223 |       |           |

# **Claim Contacts**

1. The system will default with two authorized signer lines. If additional authorized signers are needed, click the **Add Claim Contact** button to add an additional authorized signer or third party claim contact for the program's monthly claims processing.

Note: Sponsors must add a minimum of two Authorized Signer contacts; and a maximum of six contacts in total.

| Claims Authorized Sig          | natures / Third Party Aut      | thorizations                      |                          |                                           |                              |                               |        |
|--------------------------------|--------------------------------|-----------------------------------|--------------------------|-------------------------------------------|------------------------------|-------------------------------|--------|
| nier a minimum of two Auth     | orized Signers in the table be | low. If using a third party, also | add their contact inform | ation to authorize communication with the | m should both authorized sig | ners be unavailable.          |        |
|                                |                                |                                   |                          |                                           |                              |                               |        |
| Add Claim Contact              |                                |                                   |                          |                                           |                              |                               |        |
| Add Claim Contact              | ]                              |                                   |                          |                                           |                              |                               |        |
| Add Claim Contact Contact Type | First Name *                   | Last Name *                       | Title                    | Phone Number *                            | Extension                    | Email *                       | Delete |
|                                | First Name *                   | Last Name *<br>Callahan           | Title                    | Phone Number *<br>(202) 445-789           |                              | Email *<br>Kallahan@gmail.com | Delete |

# 2. Select the contact type from the dropdown.

| Claims Authorized Sig                            | natures / Third Party Au        | thorizations                      |                          |                                            |                            |                               |        |
|--------------------------------------------------|---------------------------------|-----------------------------------|--------------------------|--------------------------------------------|----------------------------|-------------------------------|--------|
| er a minimum of two Auth                         | norized Signers in the table be | low. If using a third party, also | add their contact inform | ation to authorize communication with them | should both authorized sig | ters be unavailable.          |        |
|                                                  |                                 |                                   |                          |                                            |                            |                               |        |
|                                                  |                                 |                                   |                          |                                            |                            |                               |        |
| Add Claim Contact                                |                                 | 11.000                            | -                        |                                            | 1.4.1.0.0.0                | 120300                        | 1232   |
|                                                  | First Name *                    | Last Name *                       | Title                    | Phone Number *                             | Extension                  | Email *                       | Delete |
|                                                  | First Name *                    | Last Name *                       | Title                    | Phone Number *                             | Extension                  | Email *                       | Delete |
| Add Claim Contact Contact Type Authonized Signer | First Name *                    | Last Name *<br>Callahan           | Title                    | Phone Number *<br>(202) 445-7894           |                            | Email *<br>Icalahan@gmail.com | Delete |

3. Enter the contact Name, Title, Phone Number, Extension, and Email address. Continue adding contacts by clicking the **Add Claim Contact** button.

Note: Several validation errors may appear if you do not enter a correct, zip code, phone number, fax number and email address.

# Completing the ADC Application

| ⊕ Add Claim Contact                                  |              |                 |                |           |                 |          |  |  |  |
|------------------------------------------------------|--------------|-----------------|----------------|-----------|-----------------|----------|--|--|--|
| Contact Type Name Title Phone Number Extension Email |              |                 |                |           |                 |          |  |  |  |
| contact type                                         | Name         | The             |                | Extension | Eman            |          |  |  |  |
| Third Party Contact                                  | Susanne John | Member at Large | (202) 555-1212 | 222       | sjohn@gmail.com | × Delete |  |  |  |
| Third Party Contact                                  | Olivia John  | Board Member    | (202) 555-1212 | 122       | ojohn@gmail.com | × Delete |  |  |  |
| Authorized Signer                                    | James John   | President       | (202) 555-1212 | 100       | jjohn@gmail.com | × Delete |  |  |  |

4. Click the **Save** button at the top or bottom of the page.

|                       |                        | Save | Cancel |  |
|-----------------------|------------------------|------|--------|--|
| 5. Confirm the save b | y clicking <b>OK</b> . |      |        |  |
|                       | The changes were save  | ed.  |        |  |
|                       |                        |      | Ok     |  |

6. Or, click **Cancel** without saving changes.

| Are you sure you want to cancel the changes? |
|----------------------------------------------|
| Yes No                                       |

- 7. Confirm Yes or No.
- 8. To delete a contact name, click the **Delete** icon.

| Claims Authorized Si              | gnatures / Third Party Au       | thorizations                      |                            |                                        |                                   |                               |        |
|-----------------------------------|---------------------------------|-----------------------------------|----------------------------|----------------------------------------|-----------------------------------|-------------------------------|--------|
| nter a minimum of two Au          | horized Signers in the table be | low. If using a third party, also | o add their contact inform | nation to authorize communication will | h them should both authorized sig | ners be unavailable.          |        |
| Add Claim Contact                 |                                 |                                   |                            |                                        |                                   |                               |        |
| ( Add Claim Contact               |                                 |                                   |                            |                                        |                                   |                               |        |
|                                   | First Name *                    | Last Name *                       | Title                      | Phone Number*                          | Extension                         | Email *                       | Delete |
| Contact Type                      |                                 | Last Name *                       | Title                      | Phone Number*                          | Extension                         | Email *                       | Delete |
| Contact Type<br>Authorized Signer |                                 | Last Name *<br>Callahan           | Title                      | Phone Number*<br>(202) 445             |                                   | Email *<br>Icalahan@gmail.com | Delete |

9. Confirm the Delete by clicking **OK**; or click **Cancel** without saving the deletion.

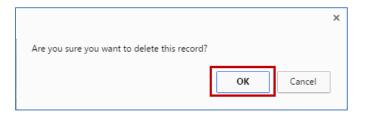

10. Click the Save button at the top or bottom of the page; or click Cancel without saving changes.

| Save | Cancel |  |
|------|--------|--|
|------|--------|--|

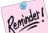

The Save function also validates the information on all tabs of the application. There may not be any errors on the current page; however, the validation summarizes any errors that exit on each tab of the application.

#### **Public Notification**

- 1. Identify the resources used to publicly announce the federal child nutrition programs offered. Add the date of the announcement and the name of the news media used for publication.
- 2. Click in the field under the **Date release was/will be sent to the media**; and then select the date of the publication from the calendar pop-up.

| ublic                | Not    | ificatio  | n        |                   |      |                       |               |                      |                                     |                                                                                                    |              |                     |        |
|----------------------|--------|-----------|----------|-------------------|------|-----------------------|---------------|----------------------|-------------------------------------|----------------------------------------------------------------------------------------------------|--------------|---------------------|--------|
| ntity, a<br>ovide tr | ige, d | or disabi | ity. Fo  | r all cu<br>pured | ment | Civil Rights requiren | ents under th | e US Department of A | Agriculture for program requirement | spapers, brochures/parrightets, website; etc.) that the br<br>its, click <u>Putter, Notification</u><br>e used by your agency for public notification purposes fi |              |                     |        |
| ate rel              | leasi  | e was/w   | ill be s | ient to           | med  | la                    | Institutio    | n to which Public Re | elease was/will be sent to          |                                                                                                    |              | Delete              |        |
|                      |        | 951120    | 110      |                   |      | ×                     | Andrews /     | VB                   |                                     |                                                                                                    |              |                     | 8      |
|                      |        | August    | 2017     |                   | •    | Upload                | File          |                      | Notes                               | Download Link                                                                                                    | Verification | Specialist Comments | Delete |
| u M                  | 10     | Tu We     | Th       | Fr                | Sa   |                       |               | Browse               |                                     |                                                                                                    |              |                     |        |
| 3                    | FI .   | 1 2       | 3        | 4                 | 5    |                       |               |                      |                                     |                                                                                                    |              |                     |        |
| ų.,                  | 7      | 8 9       | 10       | 11                | 12   |                       |               |                      |                                     |                                                                                                    |              |                     |        |
| 1                    | 4      | 15 16     | 17       | 18                | 19   |                       |               |                      |                                     |                                                                                                    |              |                     |        |
| 2                    | 1      | 22 23     | 24       | 25                | 26   | 6                     |               |                      |                                     |                                                                                                    |              |                     |        |
| 7 2                  | 8      | 29 30     | 31       | 1                 | 2    |                       |               |                      |                                     |                                                                                                    |              |                     |        |
| 3                    | 47     | 5 6       | 7        | 8                 | 9    |                       |               |                      |                                     |                                                                                                    |              |                     |        |
| Tri                  | est    | TY. AUGU  | st 15    | 2017              |      |                       |               |                      |                                     |                                                                                                    |              |                     |        |

3. Enter the name of the institution, newspaper, website, etc. where the article was/will be published.

|                                                               |                                      |                           | h the media, radio, television, newspapers, b<br>Agriculture for program requirements, click P | prochures/pamphiets, website, etc.) that the br<br>nublic Notification. | enefits offered are available to all w | thout regard to race, color, national orig | in, sex, sexual orientation, geno |
|---------------------------------------------------------------|--------------------------------------|---------------------------|------------------------------------------------------------------------------------------------|-------------------------------------------------------------------------|----------------------------------------|--------------------------------------------|-----------------------------------|
| rovide the date(s) of the require<br>ocuments and Templates.) | ed public announcement and attach co | pies of any brochures, ne | ews articles, bulletins, etc. that were used by                                                | your agency for public notification purposes f                          | or our review in the upload section.   | (Refer to guidelines regarding public      | notification under Library /      |
| Date release was/will be sen                                  | t to media                           | Institution to which Pul  | blic Release was/will be sent to                                                               |                                                                         |                                        | Delete                                     |                                   |
|                                                               | 08/31/2017                           | Andrews AFB               | ×                                                                                              |                                                                         |                                        |                                            | 8                                 |
|                                                               |                                      |                           |                                                                                                | Construction by the based                                               | Verification                           | Specialist Comments                        | Delete                            |
| Title                                                         | Upload File                          |                           | Notes                                                                                          | Download Link                                                           | Territoration                          | apaciantas commenca                        | Delete                            |

4. Click the **Choose File** button or **Browse** button to upload the announcement(s). Select an Excel or .pdf file for uploading.

| Important |                                                                         |
|-----------|-------------------------------------------------------------------------|
|           | If there are multiple announcements, scan into one document for upload. |

5. Add **Notes** to be read by your State Agency DHW Specialist if desired.

|                      |                                              |                                                                                                  |                                                                                                    | ebsile, etc.) that the benefits offered are availa                                                                                                    | ble to all without regard to race, co                                                                                                    | olor, national origin, sex, sexual orientation, gent                                                                                                    |
|----------------------|----------------------------------------------|--------------------------------------------------------------------------------------------------|----------------------------------------------------------------------------------------------------|----------------------------------------------------------------------------------------------------|----------------------------------------------------------------------------------------------------|----------------------------------------------------------------------------------------------------|
| cement and attach co | opies of any brochures, new                  | s articles, bulletins, et                                                                        | t that were used by your agency for public i                                                                                                    | notification purposes for our review in the uplo                                                                                                    | ad section. (Refer to guidelines r                                                                                                    | regarding public notification under Library /                                                                                                    |
|                      | Institution to which Publi                   | c Release was/will b                                                                             | e sent to                                                                                                    |                                                                                                    |                                                                                                    | Delete                                                                                                    |
| 08/31/2017           | Andrews AFE                                  | ×                                                                                                |                                                                                                    |                                                                                                    |                                                                                                    | 8                                                                                                    |
|                      |                                              |                                                                                                  | Notes                                                                                                    | Download Link                                                                                                    | Verification                                                                                                    | Specialist Comments                                                                                                    |
| Upload File          |                                              |                                                                                                  |                                                                                                    |                                                                                                    |                                                                                                    | apartment community                                                                                                    |
|                      | hts requirements und<br>cement and attach ci | his requirements under the US Department of Ag<br>cement and attach copies of any brochures, new | his requirements under the US Department of Agriculture for program in<br>cement and attach copies of any brochures, news articles, builetins, eti<br>Institution to which Public Release was/will b | his requirements under the US Department of Agriculture for program requirements, citic <u>Public Notification</u> ,<br>cement and attach copies of any brochures, news articles, buildins, etc. that were used by your agency for public r<br>Institution to which Public Release was/will be sent to | his requirements under the UIS Department of Agriculture for program requirements, citck <u>Public Notification</u><br>cement and attach copies of any brochures, news articles, builetins, etc. that were used by your agency for public notification purposes for our review in the uplo<br>Institution to which Public Release waa/will be sent to | cement and attach copies of any brochures, news articles, bulletins, etc. that were used by your agency for public notification purposes for our review in the upload section. (Refer to guidelines i<br>Institution to which Public Release waskivil be sent to |

6. Click the **Save** button at the top or bottom of the page; or click **Cancel** without saving changes.

|               |                  | Save              | Cancel |    |
|---------------|------------------|-------------------|--------|----|
|               |                  |                   |        |    |
| 7. Confirm th | ne save by click | ing <b>OK</b> .   |        |    |
|               |                  |                   |        |    |
|               | The cha          | inges were saved. |        |    |
|               |                  |                   |        | Ok |
|               |                  |                   |        |    |

Reminder!

The Save function also validates the information on all tabs of the application. There may not be any errors on the current page; however, the validation summarizes any errors that exit on each tab of the application. 8. Once saved, the file can be viewed by clicking on the **Download Link** hyperlink of the file name.

| Public Release                        |                                                                     |                                                       |                                                            |              |                     |
|---------------------------------------|---------------------------------------------------------------------|-------------------------------------------------------|------------------------------------------------------------|--------------|---------------------|
| selow, provide the date(s) of the re  | quired public announcement. In the upload section, attach copies of | of any brochures, news articles, bulletins, etc. that | were used by your agency for public notification purposes. |              |                     |
| ⊕ Add                                 |                                                                     |                                                       |                                                            |              |                     |
| Date Release                          | Name of news media used for put                                     | blication                                             |                                                            |              |                     |
|                                       | 07/14/2016 Washington Post                                          |                                                       |                                                            |              | × Delete            |
| After deleting a row, Please Save     |                                                                     |                                                       |                                                            |              |                     |
| Title<br>Brochure                     | Upload File                                                         | Notes                                                 | Download Link                                              | Verification | Specialist Comments |
| 111 1 1 1 1 1 1 1 1 1 1 1 1 1 1 1 1 1 | Choose File No file chosen                                          |                                                       | Field length Specification view                            |              |                     |

- 9. The State Agency DHW Specialist will review the file and enter the verification and any other comments. Sponsors/SFAs cannot edit these fields.
- 10. To delete an institution name, click the **Delete** icon.

| Public Notification                                                                                |                                                                                                    |                                                                                                    |
|----------------------------------------------------------------------------------------------------|----------------------------------------------------------------------------------------------------|----------------------------------------------------------------------------------------------------|
|                                                                                                    | sublicity announce (through the media, radio, television, newspapers, brochures/pamphiets, website, etc.) that the benefits<br>er the US Department of Agriculture for program requirements, click Public Northration. | offered are available to all without regard to race, color, national origin, sex, sexual orientation, gender |
|                                                                                                    |                                                                                                    |                                                                                                    |
| Provide the date(s) of the required public announcement and attach of<br>Documents and Templates.) | pies of any brochures, news articles, bulletins, etc. that were used by your agency for public notification purposes for our                                                                                           | review in the upload section. (Refer to guidelines regarding public notification under Library /             |
| Documents and Templates.)                                                                          | pies of any brochures, news articles, buildins, etc. that were used by your agency for public notification purposes for our<br>institution to which Public Release was/will be sent to                                 | review in the upload section. (Refer to guidelines regarding public notification under Library /<br>Delete   |

11. Confirm the Delete by clicking **OK**; or click **Cancel** without saving the deletion.

|   |                                              |    |        | × |
|---|----------------------------------------------|----|--------|---|
|   | Are you sure you want to delete this record? |    |        |   |
|   |                                              | ОК | Cancel |   |
| L |                                              |    |        | , |

12. Click the **Save** button at the top or bottom of the page; or click **Cancel** without saving changes.

|  | Save | Cancel |
|--|------|--------|
|  |      |        |
|  |      |        |
|  |      |        |

The Save function also validates the information on all tabs of the application. There may not be any errors on the current page; however, the validation summarizes any errors that exit on each tab of the application.

13. If the incorrect file was uploaded, click **Choose File** and upload the new file (it will overwrite the current file).

# **B. Site Management Tab**

mantant

| Orchard                                                                | Application ID: AD17181308     Status: Draft |
|------------------------------------------------------------------------|----------------------------------------------|
| Home Library- Nutrition Management- Help-                              | User : Denise Horsford Logoff                |
| General Information Stee Management: Financial Information Application |                                              |

The Site Information Form (SIF) is uploaded to Orchard to configure each site and determine their programs. The SIF file for CACFP contains all information needed for the IC, ARC, SOC, FDCH, and ADC programs. The sponsor simply fills out the required information for the application and sub-application(s) being submitted.

The Site Information File (SIF) is uploaded to Orchard using a prepared Excel template available under the **Library Tab/Download/Documents and Templates.** The information once uploaded is not editable by the sponsor/SFA. If changes are needed, a new upload will be required.

# Do not change the order of the sites on the SIF once the upload has been saved. If corrections need to be made to a single site listed on the SIF, upload the entire SIF again. Do not forget to add a site to the SIF. Payment will not be made for a site not listed in the Application.

Note: You must know the Site ID in order to complete this upload template.

Orchard tracks the history of all "saved" uploaded files. Site information can be changed and reuploaded before submission of the application or during a recall. However, once the site is approved by the state agency, no further changes can be made to the site information.

# Uploading the CACFP SIF File

1. Click the Site Management tab

| Home Library- Nutrition Management- Help-                                                                                                    |                                 | User : Denise Horsford Logoff |
|----------------------------------------------------------------------------------------------------|---------------------------------|-------------------------------|
| General Information Site Management Financial Information Application                                                                                |                                 |                               |
| Site Management                                                                                                    |                                 |                               |
| Complete the information on this page. Continue the application by circking the <b>Application</b> tab.                                              |                                 |                               |
| Site Information File (SIF) Upload ?                                                                                                    | SIF Upload History              | 2                             |
| Cick the Choose File or Browse button to select the document, and then cick the Upload button. Cick Clear to remove the selected file before upload. | Upload Date ~ File Name         | ~ Delete ~                    |
| Note: xis or xisx file only.                                                                                                    |                                 | 0                             |
| File Name * Browse                                                                                                    | in • 1 • • 1 10 • Rems per page | 7 - 7 Of 1 Berra              |
| Title                                                                                                    |                                 |                               |
| Notes                                                                                                    |                                 |                               |
| Fields marked with an asterisk(*) are required.                                                                                                    |                                 |                               |
| Lead Clear                                                                                                    |                                 |                               |

 Select a file from your computer. The file must be the Excel template downloaded from Library/Download/Documents and Templates. If an attempt is made to upload other than an Excel file with extensions .xls or .xlsx Orchard will error "Please select an Excel file."

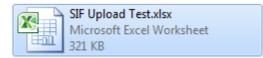

The file Tab Name "SIFDATA" must not change. If the Tab name is changed, the SIF files WILL NOT upload.

| Instructions | SIFData | 2 |
|--------------|---------|---|
|              |         |   |

- 3. Add a document title and any notes relevant to the upload.
- 4. Click the **Load** button.
- 5. Orchard will display a message that the SIF file upload was successful.

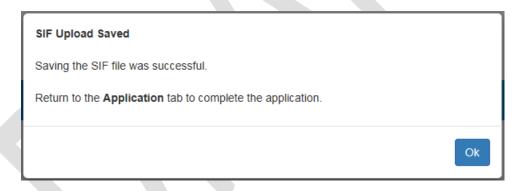

- 6. Click the **OK** button.
- 7. If the file did not load, the following message will be displayed:

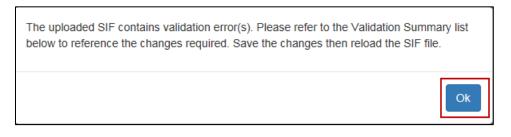

8. Click the **OK** button.

9. Review the SIF Upload Validation Status window, make the corrections noted; and then try uploading the file again.

| SIF Upload Validation Status | 7 |
|------------------------------|---|
| No validation errors.        |   |

10. The file is added to the **SIF Upload History** table.

| Upload Date        | <ul> <li>File Name</li> </ul>                                 | ~ Delete |
|--------------------|---------------------------------------------------------------|----------|
| Aug 18 2017 8:25AM | CACFP_Site_Information_Form - HIF and FIF VB 20170816 v5.xlsm |          |

11. The sites and SIF information are added to the **SIF Summary** window. Use the scroll bar to view all information in this table or to view a formatted copy of the information, click on the Site Name.

| SIF Summar  | ry -         |                               |                                               |                                   |                                    |                                  |                                   |                                         | ? |
|-------------|--------------|-------------------------------|-----------------------------------------------|-----------------------------------|------------------------------------|----------------------------------|-----------------------------------|-----------------------------------------|---|
| FIF Summary |              |                               |                                               |                                   |                                    |                                  |                                   |                                         |   |
| Status      | ✓ Site ID <> | Name of Facility              | <ul> <li>Facility Physical Address</li> </ul> | <ul> <li>Facility City</li> </ul> | <ul> <li>Facility State</li> </ul> | <ul> <li>Facility Zip</li> </ul> | <ul> <li>Facility Ward</li> </ul> | <ul> <li>Facility Main Phone</li> </ul> |   |
| Pending     | 9785         | and far and                   | washingtonde 20021                            | Washington                        | DC                                 | 20002                            |                                   | 4 (222) 333-4444                        | ^ |
| Pending     | 9767         | Integrated, March 1, property |                                               |                                   |                                    |                                  |                                   |                                         |   |
| Pending     | 9788         | Sugar, for the set            | 3302 18th Street NE                           | Washington                        | DC                                 | 20018                            |                                   | 5 () 269-9031                           |   |
| Pending     | 10434        | Calculation in cases          | 3302 18th Street NE                           | Washington                        | DC                                 | 20018                            |                                   | 5 0 269-9331                            | ~ |
| <           |              |                               |                                               |                                   |                                    |                                  |                                   |                                         | 2 |

# **Reviewing the SIF File Details**

1. Click on the **Site Name** in the **SIF Summary** data window to review SIF information in a formatted summary view.

| Status | <ul> <li>Site ID</li> </ul> | Name of Facility      | <ul> <li>Facility Physical Address</li> </ul> | <ul> <li>Facility City</li> </ul> | <ul> <li>Facility State</li> </ul> | <ul> <li>Facility Zip</li> </ul> | - Facility Ward | <ul> <li>Facility Main Phone</li> </ul> |  |
|--------|-----------------------------|-----------------------|-----------------------------------------------|-----------------------------------|------------------------------------|----------------------------------|-----------------|-----------------------------------------|--|
| ending | 9785                        | And the latence       | washingtondc 20021                            | Washington                        | DC                                 | 20002                            |                 | 4 (222) 333-4444                        |  |
| ending | 9787                        | Sugari Indi Israel    |                                               |                                   |                                    |                                  |                 |                                         |  |
| ending | 9788                        | Inspires that include | 3302 18th Street NE                           | Washington                        | DC                                 | 20018                            |                 | 5 () 269-9331                           |  |
| ending | 10434                       | and the second second | 3302 18th Street NE                           | Washington                        | DC                                 | 20018                            |                 | 5 () 269-9331                           |  |

Remember! All fields in this view cannot be edited. If an error is found while reviewing the information, correct the error in the SIF and re-upload the SIF file.

2. Use the action buttons to browse through all sites without returning to the Site Management

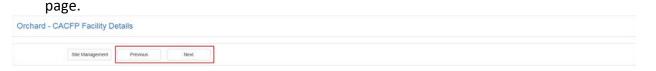

# 3. Review the Facility Information for accuracy.

| CACFP Operation                                                                                   |                                                 |                                  | Site Effect            | ve Date:             | 07/02/1998                   |      | Site Termination Date:                                               |                                                                      |  |
|---------------------------------------------------------------------------------------------------|-------------------------------------------------|----------------------------------|------------------------|----------------------|------------------------------|------|----------------------------------------------------------------------|----------------------------------------------------------------------|--|
| Public Charter School                                                                             |                                                 |                                  | Tax Status<br>Cash/Non | :<br>Cash Agreement: | For-Profit<br>Cash Agreement |      | Facility Affiliation Status:                                         | Affiliated                                                           |  |
| Addresses                                                                                         |                                                 |                                  |                        |                      |                              |      |                                                                      |                                                                      |  |
|                                                                                                   |                                                 |                                  |                        |                      |                              |      |                                                                      |                                                                      |  |
| Туре                                                                                              | Name *                                          | Street Address *                 | City *                 | State *              | Zip Code *                   | Ward | Phone Number                                                         | Email                                                                |  |
| Type<br>'aciity Owner / Executive Director                                                        | Name *<br>Testox Testox                         | Street Address *<br>WashingtonDC | City *<br>Washington   | State *<br>DC        | Zip Code -<br>22022          | Ward |                                                                      | Email<br>michaelinguyen1@dcgov                                       |  |
|                                                                                                   |                                                 |                                  |                        | State *              | 12222320                     | Ward | (443) 540-3192                                                       |                                                                      |  |
| aciity Owner / Executive Director                                                                 | Testox Testox                                   |                                  |                        | State *              | 12222320                     | Ward | (443) 540-3192<br>(443) 540-3192                                     | michaelinguyen1@dcgov                                                |  |
| aciity Owner / Executive Director<br>aciity Director / Manager                                    | Testox Testox<br>Testox Testox                  |                                  |                        | State *              | 12222320                     | Ward | (443) 540-3192<br>(443) 540-3192                                     | michaeinguyen1@dcgov<br>michaeinguyen1@dcgov<br>michaeinguyen1@dcgov |  |
| acility Owner / Executive Director<br>acility Director / Manager<br>acility Primary CACEP Contact | Testox Testox<br>Testox Testox<br>Testox Testox | WashingtonDC                     | Washington             | State *              | 22022                        | Ward | (443) 540-3192<br>(443) 540-3192<br>(443) 540-3192<br>(443) 540-3192 | michaeinguyen1@dcgov<br>michaeinguyen1@dcgov<br>michaeinguyen1@dcgov |  |

# 4. Review the **Operational Information** for accuracy.

|                        | formation             |             |                        |            |                       |              |                      |                  |                                       |            | Fait Campus (S       | 5 |
|------------------------|-----------------------|-------------|------------------------|------------|-----------------------|--------------|----------------------|------------------|---------------------------------------|------------|----------------------|---|
| USDA Program Par       | ticipation            |             |                        |            | Hours of Operat       | ions         |                      |                  | Dates of Program                      | m Operatio | ons                  |   |
| Other USDA Program     | Participation: NSLP   | Seriously D | eficient: Yes          |            | Start: 8:00PM         |              | End: 9:00PM          |                  | Year-Round: Yes                       |            |                      |   |
| Participated under dif | erent sponsor: Yes    | Previous Sp | ionsor's name: Tesboor |            |                       |              |                      |                  | Start Date: 07/02/19                  | 998        | End Date: 07/02/1998 |   |
| Holidays and Vacat     | ions                  |             |                        |            |                       |              |                      |                  |                                       |            |                      |   |
| Closed on all Fed & D  | strict Holidays: Yes  |             |                        |            | List of dates provide | r will not o | ffer day care servic | es: testlestlest | estlestest                            |            |                      |   |
| Days of Operation      | s)                    |             |                        |            |                       |              |                      |                  |                                       |            |                      |   |
| Day                    | < Monday              | Tuesday     | ~ W                    | ednesday   | - Thursday            | 14           | Friday               | 0                | Saturday                              | 0          | Sunday               |   |
| Selection              | Yes                   | Yes         | Yes                    |            | Yes                   |              | Yes                  |                  | Yes                                   |            | es                   |   |
|                        |                       |             |                        | -          |                       |              |                      |                  |                                       |            |                      |   |
| License Type           |                       |             |                        |            |                       |              |                      |                  |                                       |            |                      |   |
| Licensing & Certificat | ion Information       |             | License Number         | Issue Date | Expiration Date       | Requ         | ested Renewal        | Additional       | Information                           |            |                      |   |
| Child Care License (CC | L)                    |             | 931313000726           |            | 09/08/2017            |              | Yes                  |                  | apacity: 234<br>estrictions: Up to 12 |            |                      |   |
| U.S. Military Facility |                       |             |                        |            | 09/08/2017            |              |                      |                  |                                       |            |                      |   |
| Child Care Only        |                       |             |                        |            |                       |              |                      |                  |                                       |            |                      |   |
| Relative Care          |                       |             |                        |            | 09/08/2017            |              |                      |                  |                                       |            |                      |   |
| Adult Care Only        |                       |             |                        |            |                       |              |                      |                  |                                       |            |                      |   |
|                        | Mental Health License |             | 931313000726           |            | 09/08/2017            |              |                      |                  |                                       |            |                      |   |
| DC Office on Agin;     | License               |             | 931313000726           |            | 09/08/2017            |              |                      |                  |                                       |            |                      |   |
| At-Risk Center Only    |                       |             |                        |            |                       |              |                      |                  |                                       |            |                      |   |
| Fire Inspection        |                       |             |                        |            | 01/03/2020            |              |                      |                  |                                       |            |                      |   |
| Emergency Shelter O    | עור                   |             |                        |            |                       |              |                      |                  |                                       |            |                      |   |
| Health Inspection      |                       |             |                        | 01/03/2015 | 01/03/2018            |              |                      | Name of ce       | dilying Agency: tesboox               |            |                      |   |
| LOCAL CRUDCASION       |                       |             |                        | 07/02/1998 | 07/02/1998            |              |                      | Linearer M       | ime: Testox                           |            |                      |   |
| Primary DOH Certified  |                       |             |                        |            |                       |              |                      |                  |                                       |            |                      |   |

# 5. Confirm that **Meal Service** information is correct.

| Meal Service              |                              |           |                 |         |                  |         | 201       |      |                  |         |        |   |          |            |   | Facility   | Na | me: Lincole I | fwill Cartigua   | (978 |
|---------------------------|------------------------------|-----------|-----------------|---------|------------------|---------|-----------|------|------------------|---------|--------|---|----------|------------|---|------------|----|---------------|------------------|------|
| ood Preparation. The type | of service or facility which | h will be | used by the scl | hooi/sp | onsor for food p | srepara | dion      |      |                  |         |        |   |          |            |   |            |    |               |                  |      |
| Meal Types and Servi      | ice Times                    |           |                 |         |                  |         |           |      |                  |         |        |   |          |            |   |            |    |               |                  |      |
| Meal Type 🗸               | Will Claim for               |           |                 |         |                  |         | c         | Days | this Schedule is | s Follo | wed    |   |          |            |   | Start Time |    | End Time      | - Est. Number of |      |
|                           | Reimbursement?               |           | Monday          |         | Tuesday          | ÷       | Wednesday | ~    | Thursday         | ÷       | Friday | × | Saturday | <br>Sunday | Ŷ |            |    |               | Meals to be Serv | red  |
| Breakfast                 | Yes                          |           | Yes             |         |                  |         | Yes       |      |                  |         |        |   |          |            |   | 8.00PM     |    | 9.00PM        |                  | 45   |
| M Snack (Supplement)      | Yes                          |           | Yes             |         |                  |         |           |      |                  |         |        |   |          |            |   | 8.00PM     |    | 9.00PM        |                  | 45   |
| unch                      | Yes                          |           | Yes             |         |                  |         | Yes       |      |                  |         |        |   |          |            |   | 8:00AM     |    | 10:00AM       |                  | 4    |
| M Snack (Supplement)      | Yes                          |           |                 |         | Yes              |         |           |      |                  |         |        |   |          |            |   | 8:00AM     |    | 10.00AM       |                  | . 5  |
| Supper                    | Yes                          |           |                 |         | Yes              |         |           |      |                  |         |        |   |          |            |   | 8.00AM     |    | 10:00AM       |                  | 56   |

| Meal Type             | Will Claim for<br>Reimbursement? |        |      |        |       | D      | ays t | his Schedule is Fo | llow | ed     |   |          |   |          | Start Time | <br>End Time | 7 | Est, Number of<br>Meals to be Served | 2   |
|-----------------------|----------------------------------|--------|------|--------|-------|--------|-------|--------------------|------|--------|---|----------|---|----------|------------|--------------|---|--------------------------------------|-----|
|                       | Reimbursement?                   | Monday | ∼ Tu | iesday | ~ Wed | nesday |       | Thursday           | *    | Friday | * | Saturday | 3 | Sunday ~ |            |              |   | Meals to be served                   |     |
| Breakfast             | Yes                              | Yes    |      |        |       |        |       |                    |      |        |   |          |   |          | 8:00AM     | 10:00AM      |   |                                      | 678 |
| M Snack (Supplement)  | Yes                              |        | Yes  | s      |       |        |       |                    |      |        |   |          |   |          | 8 DOAM     | 10.00AM      |   |                                      | 678 |
| .unch                 | Yes                              |        | Yes  | 5      |       |        |       |                    |      |        |   |          |   |          | 8:00AM     | 10:00AM      |   |                                      | 345 |
| PM Snack (Supplement) | Yes                              |        | Yes  | 5      |       |        |       |                    |      |        |   |          |   |          | 8.00AM     | 10.00AM      |   |                                      | 78  |
| Supper                | Yes                              |        | Yes  | 5      |       |        |       |                    |      |        |   |          |   |          | 8 DOAM     | 10:00AM      |   |                                      | 890 |

840

# Completing the ADC Application

# Revised 08/18/2017

| Type Of Food Preparation                                                                                  |                     |                                               | Used for                   |               |          |                                     |                    |                                                      |                       | Days Use                                                   | d           |                         |                    |                                                |  |
|----------------------------------------------------------------------------------------------------|---------------------|-----------------------------------------------|----------------------------|---------------|----------|-------------------------------------|--------------------|------------------------------------------------------|-----------------------|------------------------------------------------------------|-------------|-------------------------|--------------------|------------------------------------------------|--|
|                                                                                                    | Breakfast           | <ul> <li>AM Snack<br/>(Supplement)</li> </ul> | · PM Snack<br>(Supplement) | ~ Lunch       | ~ Supper | ~ Mone                              | day                | Tuesday                                              | ~ Wednesday           | ~ Thursday                                                 |             | riday                   | ~ Saturday         | - Sunday                                       |  |
| Self-preparation in an on-site kitchen                                                                    |                     | Comparison                                    | (copposition)              | Yes           |          | Yes                                 |                    |                                                      |                       |                                                            |             |                         |                    |                                                |  |
| reparation in a central kitchen                                                                           | Max                 |                                               | Man                        |               |          |                                     |                    | Mar.                                                 |                       |                                                            |             |                         |                    |                                                |  |
| perated by the facility                                                                                   | Yes                 |                                               | Yes                        |               |          |                                     |                    | Yes                                                  |                       | Yes                                                        |             |                         |                    |                                                |  |
| reparation in a central kitchen<br>perated by the sponsoring<br>rganization                               | Yes                 |                                               | Yes                        |               |          |                                     |                    | Yes                                                  |                       | Yes                                                        | Y           | 25                      |                    |                                                |  |
| Contract with a Food Service<br>Management Company (FSMC) to<br>selver meals                              | Yes                 |                                               |                            | Yes           |          | Yes                                 |                    | Yes                                                  | Yes                   |                                                            |             |                         |                    |                                                |  |
| Contract with a Food Service<br>Management Company (FSMC) to                                              | Yes                 |                                               | Yes                        |               |          |                                     |                    | Yes                                                  |                       | Yes                                                        |             |                         |                    |                                                |  |
| repare meals on-site<br>Contract with School Food Authority                                               | Yes                 |                                               | Yes                        |               |          |                                     |                    | Yes                                                  |                       | Yes                                                        |             |                         |                    |                                                |  |
|                                                                                                    |                     |                                               |                            |               |          |                                     |                    |                                                      |                       |                                                            |             |                         |                    |                                                |  |
| Food Preparation Personnel                                                                                |                     |                                               |                            |               |          |                                     |                    |                                                      |                       |                                                            |             |                         |                    |                                                |  |
| Type Of Food Preparation                                                                                  | Vendor<br>Name      | Phone ~                                       | Address                    | City          | Zip ~    | FSMC con<br>Execution<br>applicable | Date(if            | <ul> <li>FSMC c<br/>Expirati<br/>applical</li> </ul> | on Date (if           | <ul> <li>If using an extensive year, which year</li> </ul> |             | FSMC lice<br>applicable |                    | Current Health<br>Inspection(if<br>applicable) |  |
| reparation in a central kitchen<br>perated by the facility                                                | Tesbox              | 4435403192                                    | test xxx test              | Washigton DC  | 22022    |                                     |                    |                                                      |                       |                                                            |             |                         |                    |                                                |  |
| Preparation in a central kitchen<br>sperated by the sponsoring<br>siganization                            | ven name            | 4435403192                                    | 531 5th st                 | Washington DC | 44444    |                                     |                    |                                                      |                       |                                                            |             |                         |                    |                                                |  |
| Contract with a Food Service<br>Management Company (FSMC) to<br>seliver meats                             | ven name            | 4435403192                                    | 532 5th st                 | Washington DC | 44444    | 2017-03-1                           | 3                  | 2017-03-                                             | -13                   | Second                                                     |             | 931313000               | 726                | Passing                                        |  |
| Contract with a Food Service<br>Management Company (FSMC) to<br>prepare meals on-site                     | ven name            | 4435403192                                    | 531 5th st                 | Washington DC | 44444    | 2017-03-13                          | 5                  | 2017-03-                                             | 13                    | Second                                                     |             | 931313000               | 726                | Passing                                        |  |
| Contract with School Food Authority                                                                       | ven name            | 4435403192                                    | 531 5th st                 | Washington DC | 44444    | 2017-03-13                          | 3                  | 2017-03-                                             | -13                   | Second                                                     |             | 931313000               | 726                | Passing                                        |  |
| ligibility                                                                                                |                     |                                               |                            |               |          | ?                                   | Reco               | rd Keeping                                           |                       |                                                            |             |                         |                    |                                                |  |
|                                                                                                    |                     | v                                             |                            |               |          |                                     | Funct              | ion                                                  |                       | v                                                          | Name of     | Staff Respons           | sible and Staff F  | osition Title                                  |  |
| ea Eligibility free and reduced %                                                                         |                     | 12                                            |                            |               |          | ~                                   |                    |                                                      |                       | nd determines eligibility                                  | Joe Smith   |                         |                    |                                                |  |
| ate of Determination                                                                                      |                     | 2017-03                                       | F13                        |               |          |                                     |                    | ry for each enrolled                                 |                       |                                                            |             |                         |                    |                                                |  |
| lucation and/or Enrichment activities                                                                     |                     | Enrichm                                       | ent Activities 123         |               |          | ~                                   | Maintai            | ins a master enrolli                                 | ment list that corres | ponds with IES forms on                                    | Sue Black   |                         |                    |                                                |  |
|                                                                                                    |                     |                                               |                            |               |          |                                     | Lineta             | ing paraget of Title Y                               | 0X and/or Title XX (  | va mantr                                                   | Sue Black   |                         |                    |                                                |  |
| Inrollment                                                                                                |                     |                                               |                            |               |          | 7                                   |                    | daily attendance                                     | on and of the And     | Asymptot                                                   | Sue Black   |                         |                    |                                                |  |
|                                                                                                    |                     |                                               |                            |               |          | 1.1.1                               |                    |                                                      | anager's Self-Inspe   | ction Checklist each                                       | testoox     |                         |                    |                                                |  |
| hild, outside-school-hours, and adult d                                                                   | ay care centers:    |                                               | 45                         |               |          |                                     | week               |                                                      |                       |                                                            | 185000      |                         |                    |                                                |  |
| of.7/2/2017 12:00:00 AM                                                                                   |                     |                                               | 49                         |               |          |                                     | Maintai<br>informa |                                                      | voices and receipts   | and/or financial                                           | testtest    |                         |                    |                                                |  |
| -risk after school programs and emerg                                                                     | ency shellers:      |                                               | 60                         |               |          |                                     |                    |                                                      | R submits CACFP       | information to sponsor                                     | testtestles | 5                       |                    |                                                |  |
| ge range of the participants<br>stitution plan to serve infants within the                                | h next wear         | 3 ye                                          | ars to 8 years<br>Yes      |               |          |                                     |                    | paring the monthly                                   |                       |                                                            | respessies  |                         |                    |                                                |  |
| hild Care and Outside-School Hours of                                                                     |                     |                                               | 144                        |               |          |                                     |                    |                                                      | ds for three (3) year |                                                            | 100000      |                         |                    |                                                |  |
| Disabled participant older than                                                                           |                     | s                                             | 34                         |               |          |                                     | request            |                                                      | a central location an | d accessible upon                                          | testtesttes |                         |                    |                                                |  |
| Disabled participant older than                                                                           | the age of 18 year  | \$                                            | 345                        |               |          |                                     |                    |                                                      |                       |                                                            |             |                         |                    |                                                |  |
| tult Day Care centers                                                                                     |                     |                                               |                            |               |          |                                     |                    | 1996 7284 T                                          |                       |                                                            |             |                         |                    |                                                |  |
| Functionality impaired participa<br>Functionality impaired participa                                      |                     |                                               | 90                         |               |          |                                     | For-P              | rofit Enrollmen                                      | t                     |                                                            |             |                         |                    |                                                |  |
|                                                                                                    |                     |                                               |                            |               |          |                                     |                    | ity determined by                                    |                       | and At-Risk centers                                        |             | Percenta                | age of Title XIX/3 | CX Beneficiaries                               |  |
| articipant Eligibility                                                                                    |                     |                                               |                            |               |          | 7                                   |                    | olled Children                                       |                       |                                                            |             |                         |                    | 5000                                           |  |
|                                                                                                    |                     |                                               |                            |               |          |                                     |                    | e XX or eligible FR                                  | P                     |                                                            |             |                         |                    | 2000                                           |  |
| ree v Re                                                                                                  | duced               | ~ Paid                                        |                            | ~ Total       |          |                                     |                    | ximum Capacity                                       |                       |                                                            |             |                         |                    | 234                                            |  |
| 45                                                                                                    |                     | 56                                            |                            | 135           |          | 0                                   |                    | rcentage of Enrolle                                  |                       |                                                            |             |                         | 854 70             | 40<br>0854700855                               |  |
|                                                                                                    |                     |                                               |                            |               |          | -                                   | Adult D            | Day Care centers                                     | c capacity            |                                                            |             |                         |                    |                                                |  |
|                                                                                                    |                     |                                               |                            |               |          |                                     |                    | pibility Participants                                |                       |                                                            |             |                         |                    | 456                                            |  |
|                                                                                                    |                     |                                               |                            |               |          |                                     |                    | e XIX beneficiaries<br>e XX beneficiaries            |                       |                                                            |             |                         |                    | 56<br>400                                      |  |
|                                                                                                    |                     |                                               |                            |               |          |                                     |                    | centage of Title XI                                  | X and XX              |                                                            |             |                         |                    | 100                                            |  |
|                                                                                                    |                     |                                               |                            |               |          |                                     |                    |                                                      |                       |                                                            |             |                         |                    |                                                |  |
| ACFP Administration                                                                                       |                     |                                               |                            |               |          | 2                                   |                    |                                                      |                       |                                                            |             |                         |                    |                                                |  |
| FunctionName                                                                                              |                     | ~ Name                                        |                            |               |          | ~                                   |                    |                                                      |                       |                                                            |             |                         |                    |                                                |  |
| Prepares/updates dated daily menus th<br>equirements                                                      | at meet CACFP me    | eal pattern testooor                          |                            |               |          | ^                                   |                    |                                                      |                       |                                                            |             |                         |                    |                                                |  |
| Records appropriate menu substitution:                                                                    | s as needed         | testlestb                                     | est                        |               |          |                                     |                    |                                                      |                       |                                                            |             |                         |                    |                                                |  |
|                                                                                                    |                     | testeste                                      |                            |               |          |                                     |                    |                                                      |                       |                                                            |             |                         |                    |                                                |  |
|                                                                                                    |                     | testestle                                     |                            |               |          |                                     |                    |                                                      |                       |                                                            |             |                         |                    |                                                |  |
| faintains daily delivery tickets                                                                          |                     |                                               |                            |               |          |                                     |                    |                                                      |                       |                                                            |             |                         |                    |                                                |  |
| Aaintains daily delivery tickets<br>Prepares meats                                                        |                     | Sam Sa                                        | ły                         |               |          |                                     |                    |                                                      |                       |                                                            |             |                         |                    |                                                |  |
| Maintains daily delivery tickets<br>Prepares meals<br>Record the number of meals prepared<br>Serves meals |                     |                                               | lγ.                        |               |          |                                     |                    |                                                      |                       |                                                            |             |                         |                    |                                                |  |
| Maintains daily delivery tickets<br>Prepares meals<br>Record the number of meals prepared                 | e (i.e. when each m | Sam Sal<br>Donald                             |                            |               |          |                                     |                    |                                                      |                       |                                                            |             |                         |                    |                                                |  |

6. Validate the information presented in the Actual Participant's Race and Ethnicity is correct.

| Race Category                             |       |            | 7  | Ethicity Category      |         |              | 7 |
|-------------------------------------------|-------|------------|----|------------------------|---------|--------------|---|
| Race                                      | Count | Percentage | *  | Ethicity               | < Count | ~ Percentage | ÷ |
| American Indian or Alaskan Native         | 4     |            |    | Hispanic or Latino     | 40      |              |   |
| Asian                                     | 4     |            |    | NOT hispanic or Latino | 5       |              |   |
| Black or African American                 | 4     |            |    |                        |         |              |   |
| Native Hawaiian or Other Pacific Islander | 4     |            |    |                        |         |              |   |
| White                                     | 4     |            | ¥. |                        |         |              |   |

7. Validate the information presented in the **Race and Ethnicity Information for the Eligible Population** is correct.

| Race Category                                                          |                      |          |            | 7     | Ethnicity Category                                     |                  |                                              |              | 7 |
|------------------------------------------------------------------------|----------------------|----------|------------|-------|--------------------------------------------------------|------------------|----------------------------------------------|--------------|---|
| Race                                                                   | ~ Count              | ( a)     | Percentage | 4     | Ethnicity                                              |                  | Count                                        | ~ Percentage | ÷ |
| American Indian or Alaskan Native                                      | 3                    |          |            | ~     | Hispanic or Latino                                     |                  | 2                                            |              | ^ |
| Asian                                                                  | 5                    |          |            |       | NOT hispanic or Latino                                 |                  | 2                                            |              | ~ |
| Black or African American                                              | 6                    |          |            |       |                                                        |                  |                                              |              |   |
| Native Hawaiian or Other Pacific Islander                              | 3                    |          |            |       |                                                        |                  |                                              |              |   |
| White                                                                  | 3                    |          |            | ~     | Participation                                          |                  |                                              |              | ? |
|                                                                        |                      |          |            |       | Does this facility operate Head St                     | tart?            |                                              | Yes          |   |
| Eligible Population Data & Populati                                    | on Source            |          |            | 2     | Are participants charged a separa                      | ate fee for foo  | 1 or meals?                                  | Yes          |   |
|                                                                        |                      |          |            |       | Do different groups(e.g. age grou                      | ips or classroo  | ms) eat at different times for one or more m | eals? Yes    |   |
|                                                                        |                      | *        |            | · * · | Currently approved to receive HR                       | A reimbursen     | ent? Select all that apply.                  | Full Day 4   |   |
| Data Source                                                            |                      | tesboox  |            |       | Interested in participating in Local 5?                |                  | Yes                                          |              |   |
| Population                                                             |                      | District |            |       | Interested in participating in full day 4? Which meat? |                  | Breakfast                                    |              |   |
| Specify Population (if selected population in<br>indicates to specify) | previous column      | Ward 5   |            |       | Will any meals be claimed through                      | h Title III (ACI | ) only)                                      | Breakfast    |   |
| Indicate whether data is being provided by h                           | Number or Percentage | Number   |            | 4     |                                                        |                  |                                              |              |   |

# **State Agency Site Approvals**

The State Agency approves each site's information separately. At the bottom of each site summary the State Agency answers questions relative to the site they are reviewing. This information cannot be edited by the Sponsor/SFA.

| Site Verification                                                                      | 7        | State Agency App    | roval         |         |          |  |
|----------------------------------------------------------------------------------------|----------|---------------------|---------------|---------|----------|--|
| Site Level State Agency Questions                                                      | Response | Assigned Specialist | Assigned Date | Status  | Comments |  |
| s this site seriously deficient in any USDA program? *                                 |          |                     |               | Pending |          |  |
| Seriously deficient date verification? *                                               |          |                     |               |         |          |  |
| Vas the Tax status verified? *                                                         |          |                     |               |         |          |  |
| s this site considered area eligible? *                                                |          |                     |               |         |          |  |
| f yes, what criteria qualifies this site for area eligibility? *                       |          |                     |               |         |          |  |
| Vas a Site Information Sheet submitted? *                                              |          |                     |               |         |          |  |
| Vas a Sponsoring Organization - Unaffiliated Site Agreement submitted? *               |          |                     |               |         |          |  |
| If yes, what kind of agreement was submitted? (Cash, Non-cash) *                       |          |                     |               |         |          |  |
| Vas the appropriate food handling certification submitted? *                           |          |                     |               |         |          |  |
| type of Site/School? *                                                                 |          |                     |               |         |          |  |
| f adult day care center, does center receive Title III meals funding or commodities? * |          |                     |               |         |          |  |
| Yes, for what meal types? *                                                            |          |                     |               |         |          |  |
| s center or home licensed of approved by federal state or local authority? *           |          |                     |               |         |          |  |
| If Yes, provide the license capacity: *                                                |          |                     |               |         |          |  |
| If Yes, provide the expiration dates. *                                                |          |                     |               |         |          |  |
| her I Date of Determination. *                                                         |          |                     |               |         |          |  |
| lier I Percentage Eligible for Free or Reduced Price Meals. *                          |          |                     |               |         |          |  |
| tome approved to participating in Local 57 *                                           |          |                     |               |         |          |  |
| tome approved to participating in full day 4? *                                        |          |                     |               |         |          |  |
| Vas a Pre-operation site visit form submitted? *                                       |          |                     |               |         |          |  |
| If yes, indicate the date visit was conducted. *                                       |          |                     |               |         |          |  |
| s a State Agency visit required? *                                                     |          |                     |               |         |          |  |
| If yes, provide date of visit, *                                                       |          |                     |               |         |          |  |

Click the **Site Management** button when you are finished reviewing the sites.

# C. Financial Information Tab

| Orchard                                                               | Application ID: AD17181308     Status: Draft |
|-----------------------------------------------------------------------|----------------------------------------------|
| Home Library- Nutrition Management- Help-                             | User : Denise Horsford Logoff                |
| General Information Site Management Financial Information Application |                                              |

1. Select your answer for the Budget and Financial Information questions posed. You must answer **Yes** or **No** to each question. Depending on your selection there may be additional information requested.

| Publicly Funded Program Particip<br>In the past seven (7) years, has the  | nation<br>institution or its principals participate in any publicly funded progra | m in any State?     |                             |                | Select                 | 6      |
|---------------------------------------------------------------------------|-----------------------------------------------------------------------------------|---------------------|-----------------------------|----------------|------------------------|--------|
|                                                                           |                                                                                   |                     |                             |                | Select                 |        |
| Total Amount of Federal Funding<br>loes the institution currently receive | e \$750,000 or more per year in total federal funding?                            |                     |                             |                | No<br>Yes              |        |
| Aulti-State Sponsors                                                      | urrently operate CACFP in any other State(s)                                      |                     |                             |                |                        |        |
| thes are obviously engeneration of                                        | minut Abruari econ c anali Andre esanda)                                          |                     |                             |                | Select                 |        |
| Sponsoring Organization Account<br>Organizations may use any of the th    | ting System<br>ree accounting systems as long as expenses and income are repo     | orted consistently. |                             |                | Select                 |        |
|                                                                           |                                                                                   |                     |                             |                | OUNCE                  |        |
| Commodities<br>understand that the institution will r                     | receive cash-in-lieu of commodity payments for each lunch and sup                 | pport served.       |                             |                | Select                 |        |
| understand that cash-in-lieu of con                                       | modity payments must be used to purchase food for Program use                     |                     |                             |                | Select                 |        |
| Advance Payments<br>s the organization requesting Advar                   | nced Payment(s)?*                                                                 |                     |                             |                | Select                 |        |
| Budget Document Uploads                                                   |                                                                                   |                     |                             |                |                        |        |
| Title                                                                     | Upload File                                                                       | Notes               | Download Link               | Verification   | Specialist<br>Comments | Delete |
| Budget *                                                                  | Browse                                                                            |                     | Address Changes Report X8x  | Pending Review |                        |        |
| Budget Narrative *                                                        | Browse                                                                            |                     | Address Changes Report xlsx | Pending Review |                        |        |
|                                                                           |                                                                                   |                     |                             |                |                        |        |
|                                                                           |                                                                                   |                     |                             |                |                        |        |

- If there are multiple documents to be uploaded, scan into one document then upload.
- 2. If answering **Yes** to **Publicly Funded Program Participation** you must identify the State and Start/End dates of the program participation.

| Publicity Funded Program Participation<br>the past seven (7) years, has the institution or its principals participale in any publicity funded program in any State? |         |            | Yes      |        |
|----------------------------------------------------------------------------------------------------|---------|------------|----------|--------|
| Add new item                                                                                                    |         |            |          |        |
| Program Name                                                                                                    | State * | Start Date | End Date | Delete |
| Child and Aduit Care Food Program (CACFP)                                                                                                    | • AA    |            |          |        |
| After deleting a row. Please Save                                                                                                    |         |            |          |        |

3. If answering **Yes** or **No** to **Total Amount of Federal Funding**, you must upload the requested documents supporting your selection.

| otal Amount of Federal Funding<br>oes the institution currently receive \$75 | 50,000 or more per year in total federal funding? |       |               |              | Yes                    |        |
|------------------------------------------------------------------------------|---------------------------------------------------|-------|---------------|--------------|------------------------|--------|
| yes, upload a copy of the Single Audit<br>Title                              | Report.<br>Upload File                            | Notes | Download Link | Verification | Specialist<br>Comments | Delete |
| Single Audit Report *                                                        | Browse                                            |       |               |              |                        |        |
| otal Amount of Federal Funding<br>bes the institution currently receive \$7  | 50,000 or more per year in total federal funding? |       |               |              | No                     |        |
|                                                                              |                                                   |       |               |              | 1.147-5                |        |
| no, upload a copy of the Exemption R                                         | eport                                             |       |               |              |                        |        |
| no, upload a copy of the Exemption Ri<br>Title                               | eport<br>Upload File                              | Notes | Download Link | Verification | Specialist<br>Comments | Delete |

4. Confirm your understanding of commodities by selecting **Yes** or **No** for the **Commodities** question.

| Commodilies                                                                                                    |     |   |
|----------------------------------------------------------------------------------------------------|-----|---|
| Iunderstand that the institution will receive cash-in-lieu of commodity payments for each kinch and support served. | Yes | • |
| Lunderstand that cash-in-lieu of commostly payments must be used to purchase food for Program use.                  | Yes | - |

Yes

- 5. Upload all required budget document in the area provided. The state specialist will review each document and determine if the information is valid. If needed, they will enter comments for each budget document entered.
  - a) Browse for the document
  - b) Click Save to save the upload
  - c) View the document through the download link
  - d) Click the **Delete** icon to delete the document

| tle                | Upload File | Notes | Download Link    | Verification   | Specialist<br>Comments | Delete |
|--------------------|-------------|-------|------------------|----------------|------------------------|--------|
| Budget *           | Browse      |       | Eddle Rieady.pdf | Pending Review |                        |        |
| Sudget Narrative * | Browse      |       | Eddie Ready pdf  | Pending Review |                        |        |

6. Answer the Tax Information questions. You must select Yes or No. As with the financial information, depending on your answer there may be additional requirements.

| Tax Information                                                                     |                        |               |              |                               | 7                                                                                                    |
|-------------------------------------------------------------------------------------|------------------------|---------------|--------------|-------------------------------|----------------------------------------------------------------------------------------------------|
| The organization is For-Prott?                                                      |                        |               |              | Select                        |                                                                                                    |
| The organization is tax-exempt under the Internal Revenue Code of 1986, as amended. |                        |               |              | Select                        | •                                                                                                    |
| The organization shares the same tax identifications as a chruch?                   |                        |               |              | Select                        | •                                                                                                    |
| The organization is a government agency?                                            |                        |               |              | Select                        | •                                                                                                    |
| Tax information                                                                     |                        |               |              | Status: Draft                 |                                                                                                    |
| Tax mormation                                                                       |                        |               |              | C                             | -1-                                                                                                    |
| The organization is Por-Profit?                                                     |                        |               |              | Yes                           | •                                                                                                    |
| Is this Sponsor Tax exempt under IRS Code 501 (c) (3)?                              |                        |               |              | Yes                           |                                                                                                    |
| If yes, upload a copy of the IRS Letter of Determination:<br>Tible Upload File      | Notes                  | Download Link | Verification | Specialist Deleti<br>Comments | a de la compañía de la compañía de la compañía de la compañía de la compañía de la compañía de la compañía de l |
| IRS Letter of Determination * Drowse                                                |                        |               |              |                               |                                                                                                    |
| The organization is tax-exempt under the Internal Revenue Code of 1986, as amended  |                        |               |              | Yes                           |                                                                                                    |
| If yes, upload a copy of the IRS Letter of Determination<br>Title Upload Pile       | Notes                  | Download Link | Verification | Specialist Deleti<br>Comments | *                                                                                                    |
| IRS Letter of Determination * Browse                                                |                        |               |              |                               |                                                                                                    |
| The organization shares the same tax identifications as a chruch?                   |                        |               |              | Yes                           | •                                                                                                    |
| If yes, provide additional information. Church Name. Pastor Name.                   | Pastor Phone Number:   |               |              |                               |                                                                                                    |
| Cauch neare. Passor neare.                                                          | Pasadi Pricile Number. |               |              |                               |                                                                                                    |
| Title Upload File                                                                   | Notes                  | Download Link | Verification | Specialist Delet<br>Comments  |                                                                                                    |
| Church-Affiliated Letter * Browse                                                   |                        |               |              |                               |                                                                                                    |
| The organization is a government agency?                                            |                        |               |              | Yes                           | ·                                                                                                    |
| If yes, select the type of government agency                                        |                        |               |              | Select                        | •                                                                                                    |

7. Click the Save button at the top or bottom of the display to save all changes to the information.

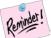

The Save function also validates the information on all tabs of the application. There may not be any errors on the current page; however, the validation summarizes any errors that exit on each tab of the application.

# **D.** Application Tab

| Orchard                                                               | Application ID: AD17181308     Status: Draft |
|-----------------------------------------------------------------------|----------------------------------------------|
| Home Library - Nutrition Management - Help -                          | User : Denise Horsford Logoff                |
| General Information Site Management Financial Information Application |                                              |

The action buttons included on this tab are **Save** – validate and save current changes made to this page; **Cancel** – cancel current changes made to this page; **Submit** – submit the application for approval; and **Delete** – delete this application and start over. If there are validation errors in <u>any</u> tab of the application, they will be listed under the **Validation Summary** data window. Correct the errors on the appropriate tab; and then click **Save**; to remove the errors.

# Note: Changes to Sponsor Information in Orchard will not update the authoritative data source until the application is submitted.

# **Program Selection**

Review and ensure the **Program Selection** information is correct for this application.

| Program Selection                         | ?            |
|-------------------------------------------|--------------|
| Program                                   | Selection    |
| Child and Adult Care Food Program (CACFP) | V            |
| Adult Day Care (ADC)                      | $\checkmark$ |
|                                           |              |

# **CACFP Site Operation**

Review and ensure the CACFP Site Operation shows the number of Adult Day Care sites.

| CACFP Site Operation |           | 7 |
|----------------------|-----------|---|
| Operation ~          | No. Sites | ~ |
| Adult Day Care       | 2         | ( |

# **Program Contact**

Enter the information requested for the individuals who will be the main contacts for the CACFP program Sponsor/SFA.

| Contact Type                                                                                        | First Name * | Last Name * | Title *   | DOB | Address Line 1 * | City *     | State * | Zip Code | Ward | Email *              | Phone Number * | Extension | Fax |
|----------------------------------------------------------------------------------------------------|--------------|-------------|-----------|-----|------------------|------------|---------|----------|------|----------------------|----------------|-----------|-----|
|                                                                                                    |              |             |           |     |                  |            |         |          |      |                      |                |           |     |
| Primary CACFP Contact                                                                               | Linda        | Callahan    | Super     |     | 123 4th Street   | Washington | DC      | 20002    |      | icallahan1@gmail.com | (202) 111-2222 |           |     |
| Authorized Representative (Owner,<br>Executive Director, Military<br>Commander, or Agency Director) | Eddle        | Callahan    | Owner     |     | 123 4th Street   | Washington | DC      | 20002    |      | ecallahan@gmail.com  | (202) 111-2222 |           |     |
| Official Designee of Authorized                                                                     | Mile         | Callahan    | Designee  |     | 123 4th Street   | Washington | DC      | 20002    |      | mcallahan@gmail.com  | (202) 111-2222 |           |     |
| Accounting/Finance Contact                                                                          | Mile         | Callahan    | Treasurer |     | 123 4th Street   | Washington | DC      | 20002    |      | mcallahan@gmail.com  | (202) 111-2222 |           |     |

# **Board Members**

1. Select a contact type from the dropdown

2. Add the information as requested in this table (note the required fields).

| Board Members                                        |                |           |            |                |            |         |               |                     |                   |           |     |                          |                                       |                                                                            |        |
|------------------------------------------------------|----------------|-----------|------------|----------------|------------|---------|---------------|---------------------|-------------------|-----------|-----|--------------------------|---------------------------------------|----------------------------------------------------------------------------|--------|
| Add new Contact                                      |                |           |            |                |            |         |               |                     |                   |           |     |                          |                                       |                                                                            |        |
| Contact Type                                         | First<br>Name* | Last Name | 008.       | Address *      | City *     | State * | Zip<br>Code * | Email *             | Phone<br>Number * | Extension | Fax | Paid<br>CACFP<br>Funds * | Financial Stake in the organization * | Related to organization's<br>personnel, contractors,<br>or board members * | Delete |
| Owner +                                              | Eddle          | Callahan  | 01/01/2000 | 123 4th Street | Washington | DC      | 20002         | ecallahan@gmail.com | (202) 111-2222    |           |     | Yes                      | Yes                                   | Yes                                                                        |        |
| Executive Director<br>Board Chairman<br>Board Member | se Save.       |           |            |                |            |         |               |                     |                   |           |     |                          |                                       |                                                                            |        |
|                                                      | ation Stat     | ements    |            |                |            |         |               |                     |                   |           |     |                          |                                       |                                                                            |        |
| Switter                                              |                |           |            |                |            |         |               |                     |                   |           |     |                          |                                       |                                                                            |        |

- 3. Click the **Save** button at the top or bottom of the display to save the information
- 4. Click the **Delete** icon to remove a contact.

### **Organization Certification Statements**

**Certification Statements** must be filled out and submitted with this application. These certification statements can be found under **Library/Download/Documents and Templates**.

- 1. Fill out the certification statements
- 2. Upload them in the space provided.

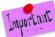

#### If there are multiple statements to be uploaded, scan into one document then upload.

3. Add comments if desired.

| Organization Certification Statements                 |                                                 |                                                          |                          |              |                        |        | ? |
|-------------------------------------------------------|-------------------------------------------------|----------------------------------------------------------|--------------------------|--------------|------------------------|--------|---|
| As part of this application, institutions must comple | ete and upload the Certification Statements. Th | e Certification Statements template is available under D | locuments and Templates. |              |                        |        |   |
| Title                                                 | Upload File                                     | Notes                                                    | Download Link            | Verification | Specialist<br>Comments | Delete |   |
| Certification Statements *                            | C.\Users\linda.callahan\D Browse                |                                                          |                          |              |                        |        |   |

4. If the answer is **Yes** to the first question, then **Supplemental Documentation** must be uploaded to support your answer. If the answer is **No**, then no additional information is needed.

|                                | pais and/or responsible individuals has been declared seriously de<br>spai(s) previously declared seriously deficient completed all requi |       |               |              | le(s) and State(s). Docu | mentation must be su |
|--------------------------------|----------------------------------------------------------------------------------------------------|-------|---------------|--------------|--------------------------|----------------------|
| Title                          | Upload File                                                                                                    | Notes | Download Link | Verification | Specialist<br>Comments   | Delete               |
| Supplemental Documentatation * | Browse                                                                                                    |       |               |              |                          |                      |

5. If the answer is **Yes** to the second question question, then **Supplemental Documentation** must be uploaded to support your answer. If the answer is **No**, then no additional information is needed.

| Programs, in any State:<br>- Child and Adult Care Food Program (CACF<br>- School Breaktast Program (SBP)<br>- National School Lunch Program (NSLP)<br>- Afterschool Snack Program (Itrough NSLP)<br>- Friesh Fruit and Vegetable Program (FEVP) | )                                                                                                    | s has been terminated from or declared instigib | le to participale in any publicly funded program, including | any of the following Child Nutrition | Yes                    | •                             |
|----------------------------------------------------------------------------------------------------|----------------------------------------------------------------------------------------------------|-------------------------------------------------|-------------------------------------------------------------|--------------------------------------|------------------------|-------------------------------|
|                                                                                                    | d/or responsible individuals has been terminated from or deck<br>at the institution, its responsible principals and/or responsible |                                                 |                                                             |                                      |                        | program(s), date(s) and State |
| Title                                                                                                    | Upload File                                                                                                    | Notes                                           | Download Link                                               | Verification                         | Specialist<br>Comments | Delete                        |
| Supplemental Documentatation *                                                                                                    | Browse                                                                                                    |                                                 |                                                             |                                      |                        |                               |

| During the last seven years has, either the institution, any of its responsible principals or responsible individuals has been terminated from or declared ineligible to participate in any publicly funded program, including any of the following Child Nutrition-<br>Programs, in any State. | N0 * |
|----------------------------------------------------------------------------------------------------|------|
| Child and Adult Care Food Program (CACPP)     Schold Breakast Program (GRP)                                                                                                    |      |
| National School Lucht Program (NSLP)     Afterschool Smark Program (NSLP)                                                                                                    |      |
| - Freis Frunt auf Vegetable Program (FFVP) - Freis Summer Meash Program (FFVP) - Freis Summer Meash Program (FBVP) Summer Food Service Program (SFSP) / Seamless Summer - Freis Summer                                                                                                    |      |
| Special Milk Program     Team Nutrition Program                                                                                                    |      |

6. Click **Save** at the top or bottom of the page to save your information.

## **Policy Statement Confirmation**

1. Click on the Policy Statement hyperlink to review this document.

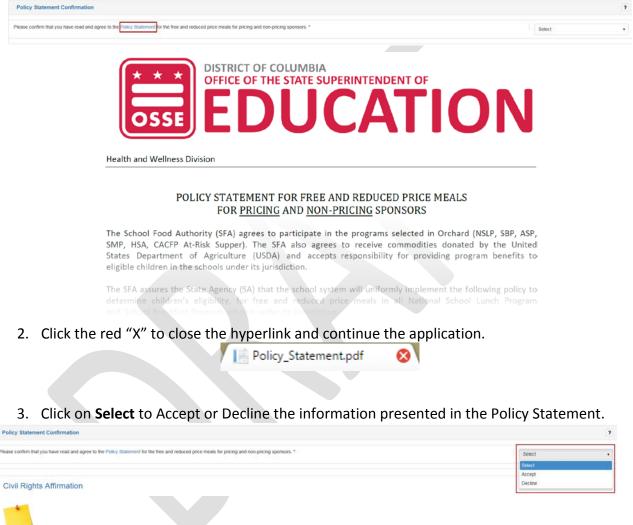

Note: If Decline is chosen the application cannot be submitted for processing by the State Agency.

### **Civil Rights Affirmation**

1. Click on the **Civil Rights Affirmation** hyperlink and review this document.

| Civil Rights Affirmation                                                                               |        |       |
|----------------------------------------------------------------------------------------------------|--------|-------|
| Please confirm that you have read and are in compliance with the Civil Rights Affirmation statement. * | Select | : • ) |

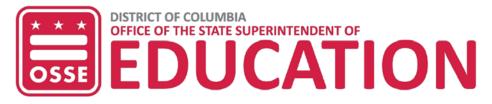

Health and Wellness Division

#### **CIVIL RIGHTS AFFIRMATION STATEMENT**

#### **USDA Nondiscrimination Statement**

For all other FNS nutrition assistance programs, State or local agencies, and their subrecipients, must post the following Nondiscrimination Statement:

In accordance with Federal civil rights law and U.S. Department of Agriculture (USDA) civil rights regulations and policies, the USDA, its Agencies, offices, and employees, and institutions participating in or administering USDA programs are prohibited from discriminating based on race color national origin sex disability agencies or participating for more color national origin sex.

2. Click the red "X" to close the hyperlink and continue the application.

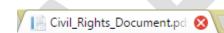

3. Click on **Select** to **Accept or Decline** the information presented in the Pre-Award Civil Rights Statement document.

| Civil Rights Affirmation                                                                              |         |
|----------------------------------------------------------------------------------------------------|---------|
| Please confirm that you have read and are in compliance with the Civil Rights Affirmation statement.* | Select  |
|                                                                                                    | Select  |
|                                                                                                    | Accept  |
| Pre-award Civil Rights Questions                                                                      | Decline |

**Note:** If Decline is chosen the application cannot be submitted for processing by the State Agency.

## Pre-Award Civil Rights Questions

1. Answer **Yes** or **No** to the questions posed in this section. All questions <u>require</u> a Yes or No answer.

| Pre-award Civil Rights Questions                                                                                                    |                          | 7 |
|----------------------------------------------------------------------------------------------------|--------------------------|---|
| The information below must be provided by all School Food Authorities (SFA's) applying for the National School Lunch Program. Failure to provide this information will delay processing of the application.                                                                                                    |                          |   |
| Are there membership requirements as a prerequisite for enrollment? *                                                                                                    | No                       | * |
| If prerequisities exist, is the SFA open to all persons without regard to race, color, national ongin, sex, disability, age, or reprisal or relatiation for prior civil rights activity in any program or activity conducted or funded by USDA? (this is the only :<br>question where NA is an acceptable answer).*                                                                                             | Select<br>Yes            |   |
| Does the SFA offer benefits and services to all persons without regard to race, color, national origin, sex, disability, age, or reprisal or retaliation for prior civil rights activity in any program or activity conducted or funded by USDA?*                                                                                                    | No                       | • |
| is the complete nondiscrimination statement included on all printed materials such as enrollment packets and forms or any other program materials distributed to the public and on websites? Are graphic materials inclusive based on race, color,<br>national origin, sex, disability, age, or reprinal or retailation for prior rivel rights activity in any program or activity conducted or funded by USDA? | Yes                      | * |
| Are Justice for All posters (the nondiscrimination poster) displayed at the point of service in each school? *                                                                                                    | Yes                      | • |
| Has the SFA taken all reasonable steps to ensure meaningful access to school meals for eligible students from households comprised of limited English proficiency individuals?*                                                                                                    | Yes                      |   |
| The State Agency provides annual training regarding civil rights, is training provided by the SFA to all new and current employees to assure that these persons are competent in civil rights enforcement or the operation of the program in a<br>nondiscriminatory manner?*                                                                                                    | Yes                      | ٠ |
| Are disabled students including those with special detary needs, provided program benefits as appropriate? *                                                                                                    | Yes                      | ٠ |
|                                                                                                    |                          |   |
| How many complaints or civil rights lawsuits have been filed against the SFA? (If more than zero complaints have been filed – please revert to the text box below) Explain the nature of the complaint, how it was resolved and how the proper Federal                                                                                                    | luthonbes were notified. | 0 |
|                                                                                                    |                          |   |
|                                                                                                    |                          |   |

2. Enter the number of complaints or civil rights lawsuits filed against your Sponsor/SFA.a) When "0" is retained, the field below will not be editable.

b) When a number is entered, the field below will become editable to the user to explain the details of the lawsuit(s).

st the SFA? (If more than zero complaints have been filed – please revert to the text box below) Explain the nature of the complaint, how it was resolved and how the proper Federal auth

# **Pre-Approval and Monitoring**

Not required for ADC

ints or civil rights la

# Forms & Uploads

Document titles with an asterisk are required to complete the application. Others are required to meet certain conditions to ensure application approval. Some documents can be found in **Library/Download/Documents and Templates** option of Orchard.

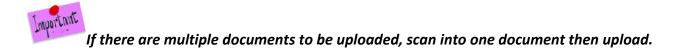

1. Select Choose File (or Browse) to upload the file.

|                                                                                                    |                           |                                      |          | are available to sponsors on the Library / Documents a | nd Templates. Others are sponsor | specific and should be co | empleted and uploaded |
|----------------------------------------------------------------------------------------------------|---------------------------|--------------------------------------|----------|--------------------------------------------------------|----------------------------------|---------------------------|-----------------------|
| equired. The documents without the asterisk ar<br>low to Upload Orchard Forms and Documents                                           | e required to meet certai | i conditions to ensure application a | pproval. |                                                        |                                  |                           |                       |
| Click on the Choose File button.     Select a File from your computer.     Click Open.     Glick the Save button at the top or bottom | of the page to save you   | tile upload.                         |          |                                                        |                                  |                           |                       |
| Document Uploads                                                                                                    |                           |                                      |          |                                                        |                                  |                           |                       |
| Title                                                                                                    | Upload File               |                                      | Notes    | Download Link                                          | Verification                     | Specialist<br>Comments    | Delete                |
| W-9 *                                                                                                    |                           | Browse                               |          |                                                        |                                  | Commenta                  |                       |
| Master Supplier Information Collection<br>Template *                                                                                  |                           | Browse                               |          |                                                        |                                  |                           |                       |
| Employee Job Descriptions for Monitors                                                                                                |                           | Browse                               |          |                                                        |                                  |                           |                       |

- Note: Only Excel, PDF or ZIP files can be uploaded.
- 2. Click on the file name on your local computer and click **Open**.
- 3. Continue selecting files as needed.
- 4. Click **Save** to save the uploaded files. The file will move to the **Download Link** column where it can be viewed by clicking on the hyperlink.

| Document Uploads |       |                            |       |               |                     |        | 7 |
|------------------|-------|----------------------------|-------|---------------|---------------------|--------|---|
|                  | Title | Upload File                | Notes | Download Link | Specialist Comments | Delete |   |
|                  | W-9 * | Choose File No file chosen |       | hope.xtsx     |                     | 8      |   |
|                  |       |                            |       | 1             |                     |        |   |

- 5. Add **Notes** to be read by your State Agency DHW Specialist if desired.
- 6. To remove an uploaded document, click the **Delete** icon.

Note: The State Agency DHW Specialist will review all uploaded files once the application is submitted. They will click the verification checkbox and add any comments regarding the uploaded document(s). These fields cannot be edited by the sponsor/SFA.

7. Click the **Save** button at the top or bottom of the display to save your changes.

## **State Agency Application Approvals**

At the bottom of the page there will be information that is entered during review of the application by the State Agency. This information cannot be edited by the Sponsor/SFA.

| State Agency Approval                                                                                                    |              |               |                    |                 |                          |          |
|----------------------------------------------------------------------------------------------------|--------------|---------------|--------------------|-----------------|--------------------------|----------|
| Questions                                                                                                    | Confirmation | Verified Date | Requeste<br>Amount | Approved Amount | Advance Recovered Months | Comments |
| Date of NDL Verification for Institution:                                                                                         |              |               |                    |                 |                          |          |
| Date of NDL Verification for Owner:                                                                                               |              |               |                    |                 |                          |          |
| late of NDL Verification for CACFP Primary Contact:                                                                               |              |               | 8                  |                 |                          |          |
| Date of NDL Ventication for Board Chair.                                                                                          |              |               |                    |                 |                          |          |
| ate of NDL Verification for Executive Director.                                                                                   |              |               |                    |                 |                          |          |
| this sponsor seriously deficient in any USDA program?                                                                             | No *         |               |                    |                 |                          |          |
| seriously deficient date verification?                                                                                            |              |               |                    |                 |                          |          |
| loes this Sponsor receive Intra-District funds?                                                                                   | No *         |               |                    |                 |                          |          |
| ias this Sponsor been approved by the State Agency to receive advanced payment for October? (provided approved<br>mount)          | Select +     |               |                    |                 |                          |          |
| tas this Sponsor been approved by the State Agency to receive advanced payment for November? (provided<br>pproved amount)         | Select •     |               |                    |                 |                          |          |
| Which months will advances be recovered? A minimum 1 month must be entered; the repayment may cover up to 4<br>onsecutive months. |              |               |                    |                 | Select                   |          |

# E. ADC Application Submission – Confirming the Submission

1. On the Application Tab, click the Submit button.

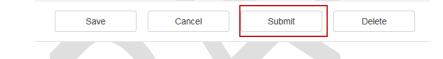

2. Checkmark all certifications in the **Submission** window. Each certification must be checked or the submission will fail.

| Lertify that, during the last seven years, neither the institution, any of its responsible principals nor have responsible individuals been placed on the National Disqualified<br>List in the operation of the Child and Aduit Care Food Program, or any other Child Nutrition Program, in any State.                                                                                                    | V |
|----------------------------------------------------------------------------------------------------|---|
| I certify that, during the last seven years, neither the institution, any of its responsible principals nor responsible individuals have been declared seriously deficient in the<br>operation of the Child and Adult Care Food Program, or any other Child Nutrition Program, in any State.                                                                                                    | 2 |
| certify that, during the last seven years, neither the institution, any of its responsible principals nor responsible individuals has been terminated from or declared     ineligible to participate in any publicly funded program, including any of the following Child Nutrition Programs, in any State:         Child and Aduit Care Food Program (CACFP)         School Direaktast Program (SBP)         National School Lurch Program (SBP)         National School Lurch Program (SBP)         Anterschool Strack Program (SBP)         Fresh Fruit and Vegetable Program (FFVP)         Fresh Fruit and Vegetable Program (FFVP)         Fresh Fruit and Vegetable Program (FSVP) / Summer Food Service Program (SFSP) / Seamless Summer         Special Milk Program         Fream Nutrition Program         Fream Nutrition Program         Seamless | R |
| I certify that, during the last seven years, neither the institution, any of its responsible principals nor responsible individuals has been convicted of any activity that<br>indicated a tack of business integrity. Activities that indicate a lack of business integrity include fraud, antitrust violations, embezziement, thett, forgery, bitbery,<br>tatalication or destruction of records, making faits statements, receiving stolen property, making faits claims or obstruction of justice, or any other activity indicating a<br>lack of business integrity as defined by the State Agency.                                                                                                    | Ø |
| I certify that I will accept final administrative and financial responsibility for total Child and Aduit Care Food Program operations. I understand that I will be named as a<br>responsible individual if the institution is declared seriously deficient in its operation of the Child and Aduit Care Food Program as a result of deficiencies that occur while I<br>am in this role. If the institution is terminated from the Program as a result of those deficiencies, I understand that I will be placed on the National Disgualified List until the<br>deficiencies have been completely and permanently corrected, including the repayment of all debts, or for seven years if no debts are owed but the deficiencies are not<br>corrected.                                                                                                    | × |
| certify that I understand this application to participate in the Child and Adult Care Food Program in the Distinct of Columbia, and that the information provided in this<br>application is true and correct to the best of my knowledge. I understand that this information is being given in connection with the receipt of Federal funds and deliberate<br>misrepresentation may subject me to prosecution under applicable State and Federal criminal statures.                                                                                                    | × |
| certify that I have read the Permanent Agreement and agree to it's terms. Once this application is ratified, the application approval letter will be visible on the dashboard.                                                                                                    |   |
| Comments / Notes:                                                                                                    |   |

- 3. Add **Comments/Notes** These will be included in the **Application Log** for review by the State Agency.
- 4. Click Accept & Submit.
- 5. Click **OK** to confirm the submission.

|    | Your application has been submitted to the State Agency. You may view status on the Application Dashboard. |
|----|----------------------------------------------------------------------------------------------------|
| Ok | Ok                                                                                                    |

Note: Once the application is submitted, no further editing is allowed by the Sponsor/SFA. If corrections need to be made, the application is available for RECALL up to the time it is ratified by the Manager.

#### **Applications Summary Statuses**

The **Applications Summary** will display a series of Application Statuses depending on where the application is in the completion, review and approve process. The status when beginning the application is **Draft**.

Submitted – The application has been submitted for State Agency approvals.

In Review – The application is under review by the State Agency.

**Pending Final Review** – Passed the State Agency review and is forwarded to manager for final approval.

**Recall Request** – After submission and some or all site data approved; user request to make additional edits.

**Returned for Modification** – The application was returned by State Agency for edits to sponsor or site information.

**Ratified** – All approvals received resulting in a ratified contract.

1. Review the dashboard Pending Review status.

Application Log

| Applications Sun        | nmary         |                   |       |                        |          |                                  |             |                                |                   |             |                     |         |                 |  |
|-------------------------|---------------|-------------------|-------|------------------------|----------|----------------------------------|-------------|--------------------------------|-------------------|-------------|---------------------|---------|-----------------|--|
| Select the hyperlink on | the Applicati | on ID column to a | ccess | the corresponding appi | lication | n or select the hyperlink on the | e Applicati | on Status column to view the a | activities.       |             |                     |         |                 |  |
| Application ID          | ~ Prog        | ram Year          |       | Program Name           |          | Application Status               | ÷           | Created Date ~                 | Modified Date ~   | Modified By | Ratified Contract # | Print ~ | Approval Letter |  |
|                         |               |                   |       | SFSP                   |          | Pending Review                   |             | 3/23/2017 5:46 AM              | 3/28/2017 9:22 AM |             |                     | Print   |                 |  |

2. Review the **Application Log** for submission history located below the dashboard. Click the status to display the log.

| Action ~  | Comments ~                                             | Modified By ~      | Modified Date       | * |
|-----------|--------------------------------------------------------|--------------------|---------------------|---|
| Submitted | Dates of service may change as the summer gets closer. | 10000041-11-041000 | 03/28/17 9:22:49 AM | 0 |